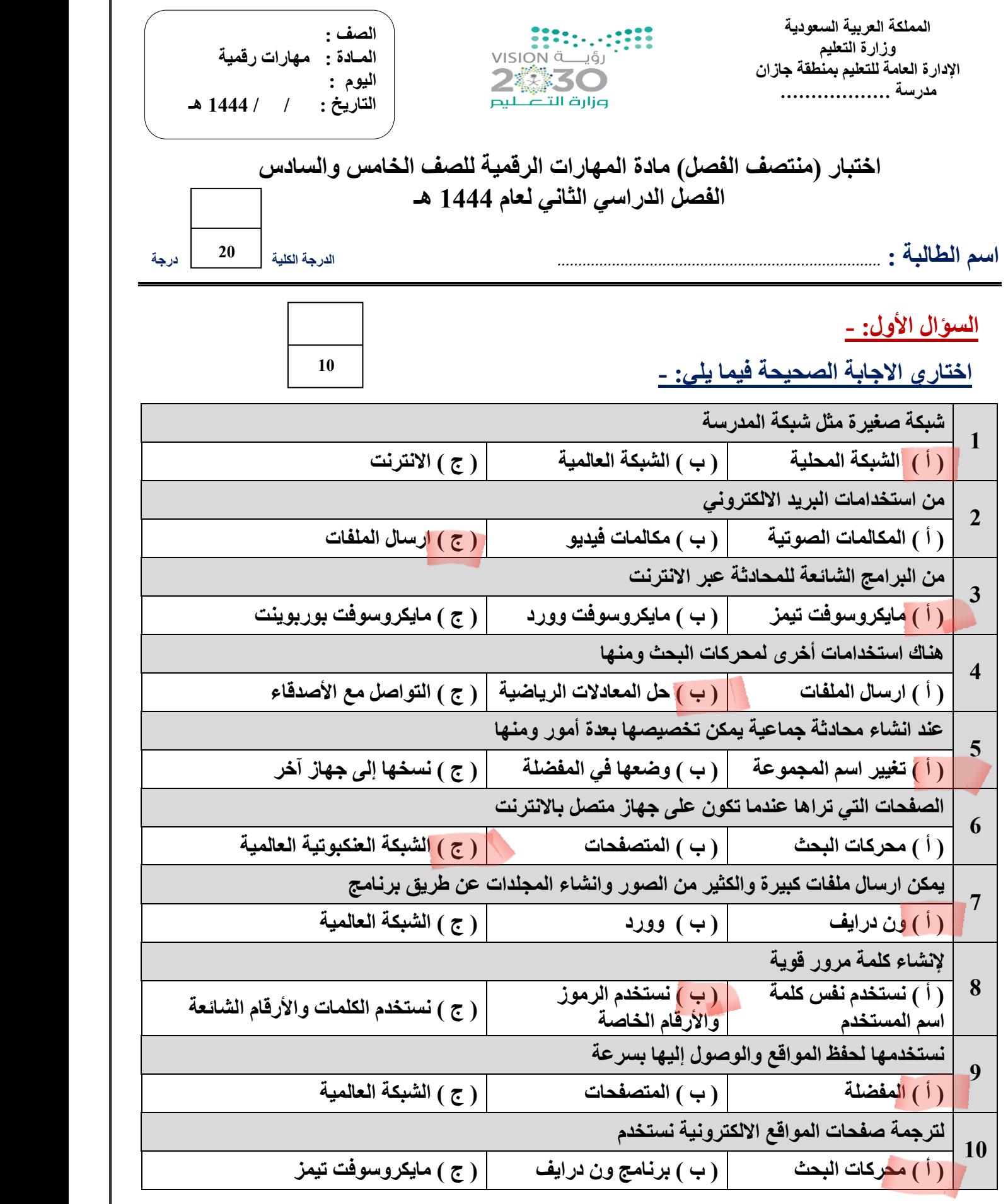

 **يتبـــــع**

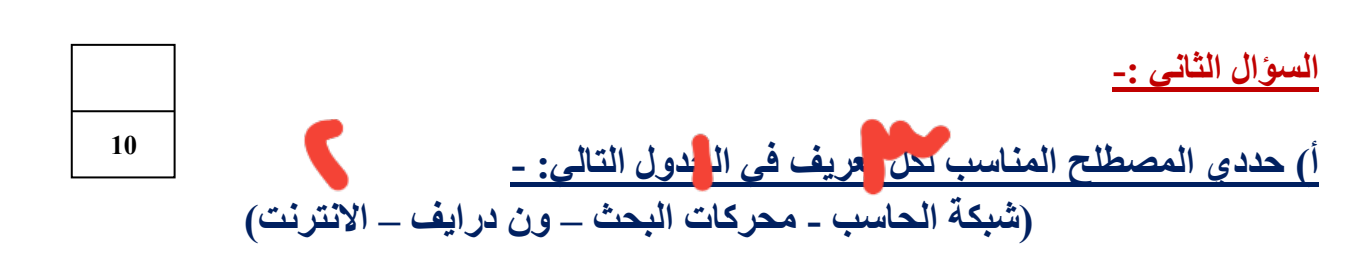

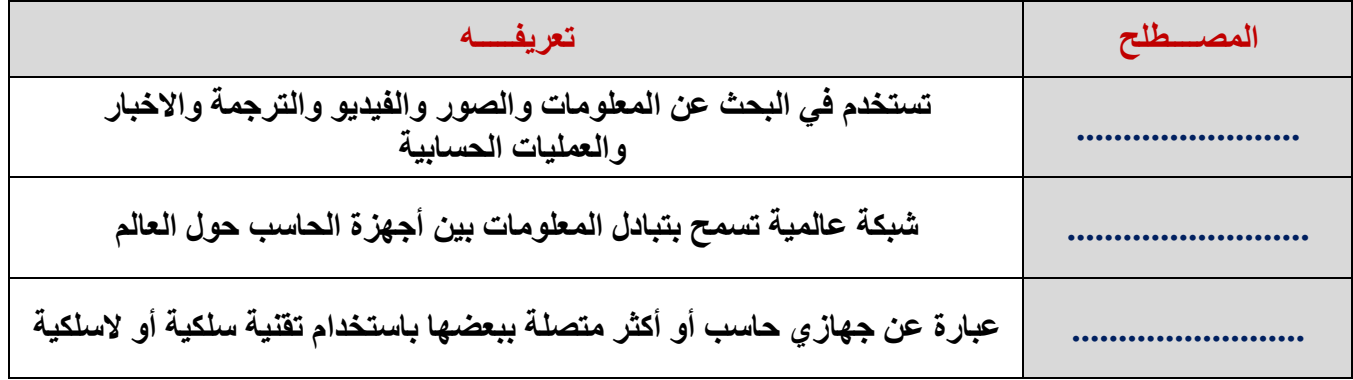

**ب( ضعي عالمة )** ✓ **( أمام العبارة الصحيحة وعالمة ) × ( أمام العبارة الخاطئة :**

**-1 عدم استخدام المعلومات الشخصية عند انشاء كلمة مرور قوية ) ( -2 شبكة المنطقة المحلية هي شبكة كبيرة عادة ما تكون شبكة تغطي مدينتين أو بلدين ) ( -3 إذا كان هناك موقع الكتروني تزوره بشكل متكرر فيمكنك اضافته إلى المفضلة ) ( 4\_ ال يمكن مشاركة الملفات الموجودة على ون درايف مع أشخاص آخرين ) ( 5\_ يتضمن مايكروسوفت تيمز ميزة إجراء مكالمات صوتية فقط ) ( ج ( اعطي مثال لكل مما يلي -: 1\_ متصــــفح .................................. 2\_ محــرك بحــث .... ..............................**  ـــــــــــــــــــــــــــــــــــــــــــــــــــــــــــــــــــــــــــــــــــــــــــــــــــــــــــــــــــــــــــــ ـــــــــــــــــــــــــــــــــــــــ **انتهت األسئلة معلمة المادة /**